# Errore di configurazione del flusso di lavoro di Java per e-mail e chat (ECE)  $\overline{\phantom{a}}$

### Sommario

Introduzione **Prerequisiti Requisiti** Componenti usati Problema: Il flusso di lavoro ECE non funziona e richiede l'installazione di Java Soluzione Passaggio 1. Installare Java Passaggio 2. Installare i certificati firmati A questo punto è necessario essere in grado di configurare i flussi di lavoro.

### Introduzione

In questo documento viene descritto come configurare Java nel sistema per utilizzare il flusso di lavoro ECE, che altrimenti verrebbe bloccato a causa della protezione Java.

## **Prerequisiti**

#### **Requisiti**

Cisco raccomanda la conoscenza dei seguenti argomenti:

- Cisco ECE
- PC Windows

#### Componenti usati

Le informazioni fornite in questo documento si basano sulle seguenti versioni software e hardware:

- $\cdot$  FCF 11.6
- $\bullet$  Windows 10

Le informazioni discusse in questo documento fanno riferimento a dispositivi usati in uno specifico ambiente di emulazione. Su tutti i dispositivi menzionati nel documento la configurazione è stata ripristinata ai valori predefiniti. Se la rete è operativa, valutare attentamente eventuali conseguenze derivanti dall'uso dei comandi.

### Problema: Il flusso di lavoro ECE non funziona e richiede l'installazione di Java

ECE visualizza questo errore quando si tenta di configurare i flussi di lavoro e-mail.

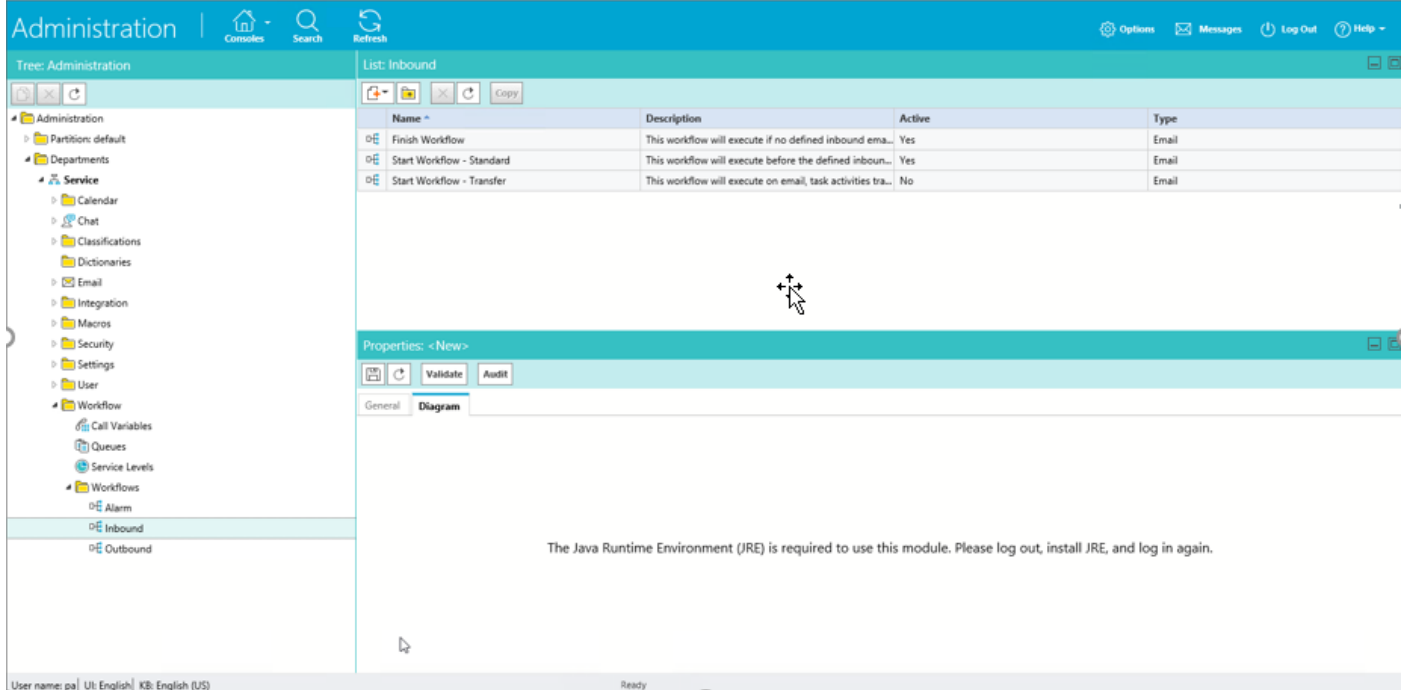

### Soluzione

#### Passaggio 1. Installare Java

• Passare a -<u>https://www.java.com/en/download/manual.jsp</u> e installare JRE **versione 1.8 (32** 

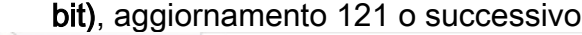

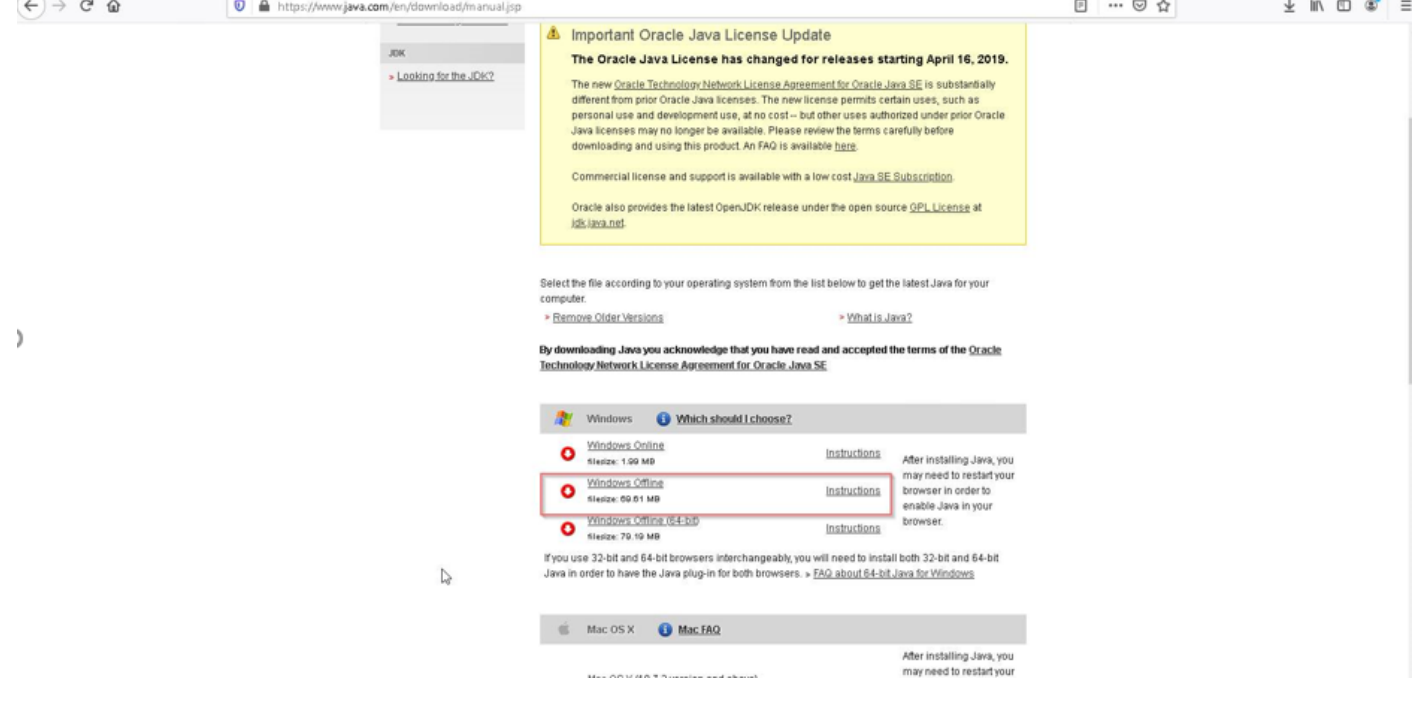

### Passaggio 2. Installare i certificati firmati

Dal menu Start di Windows selezionare "Configure Java"

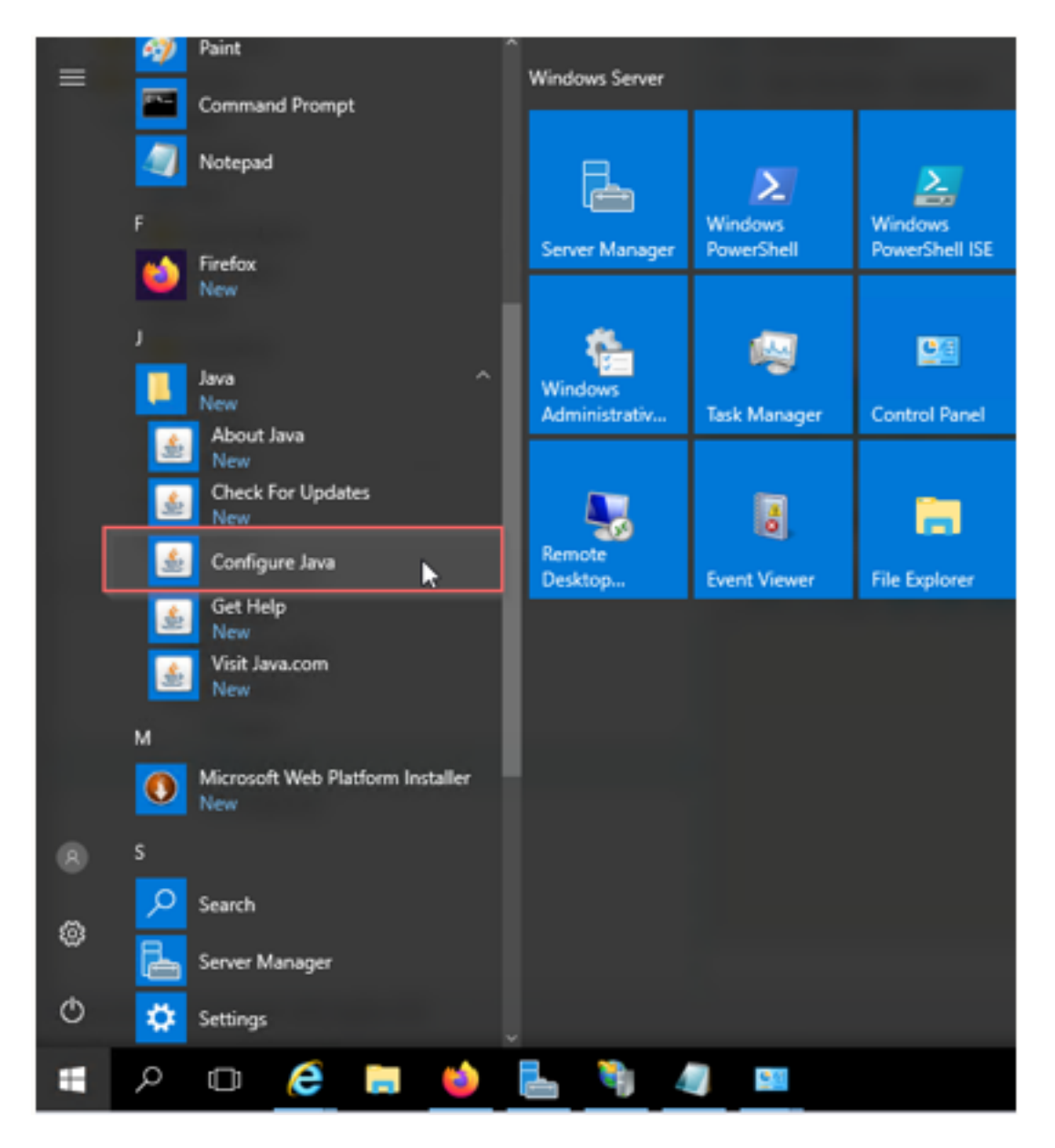

Impostare il livello di protezione su Alto.

Aggiungere gli URL ECE all'elenco del sito eccezioni

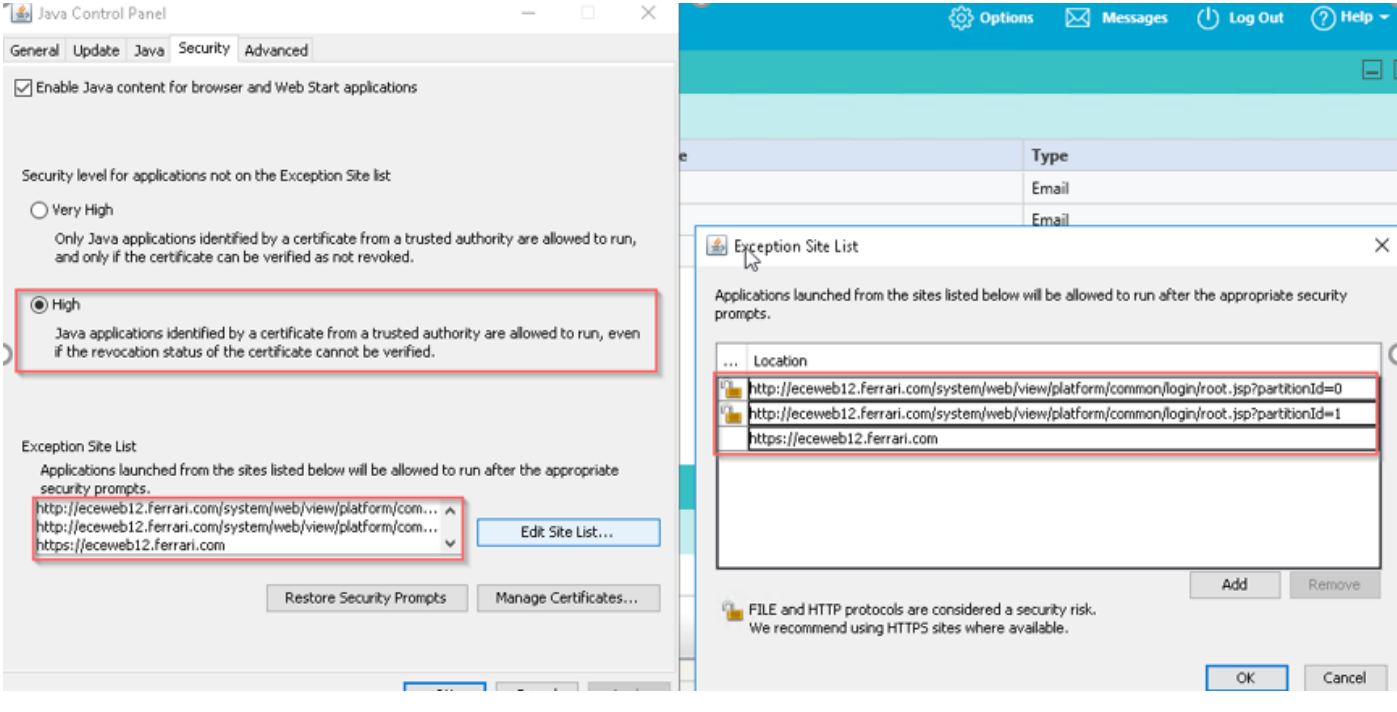

Importa certificato CA. Certificato installato sul server Web ECE tramite IIS

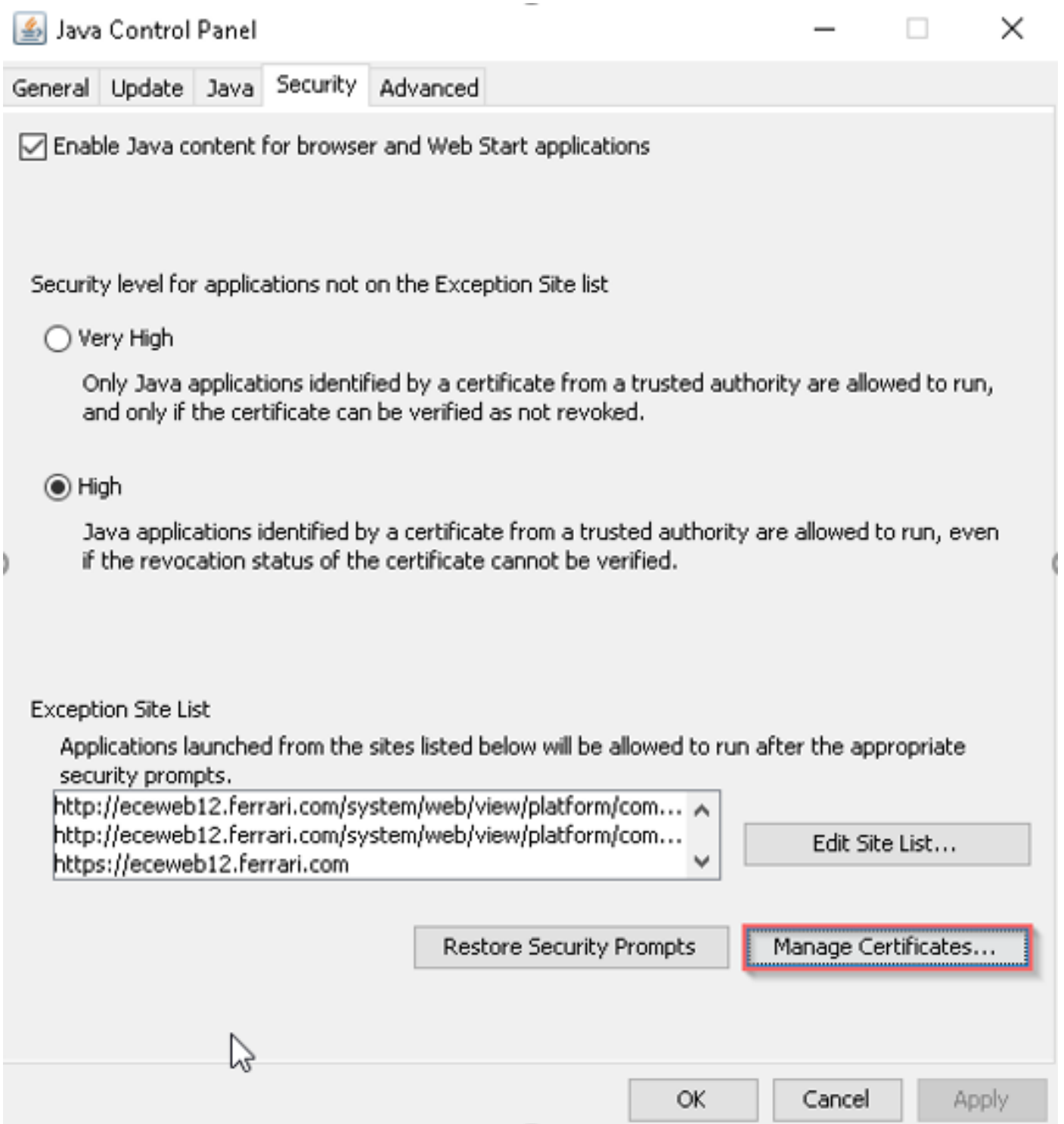

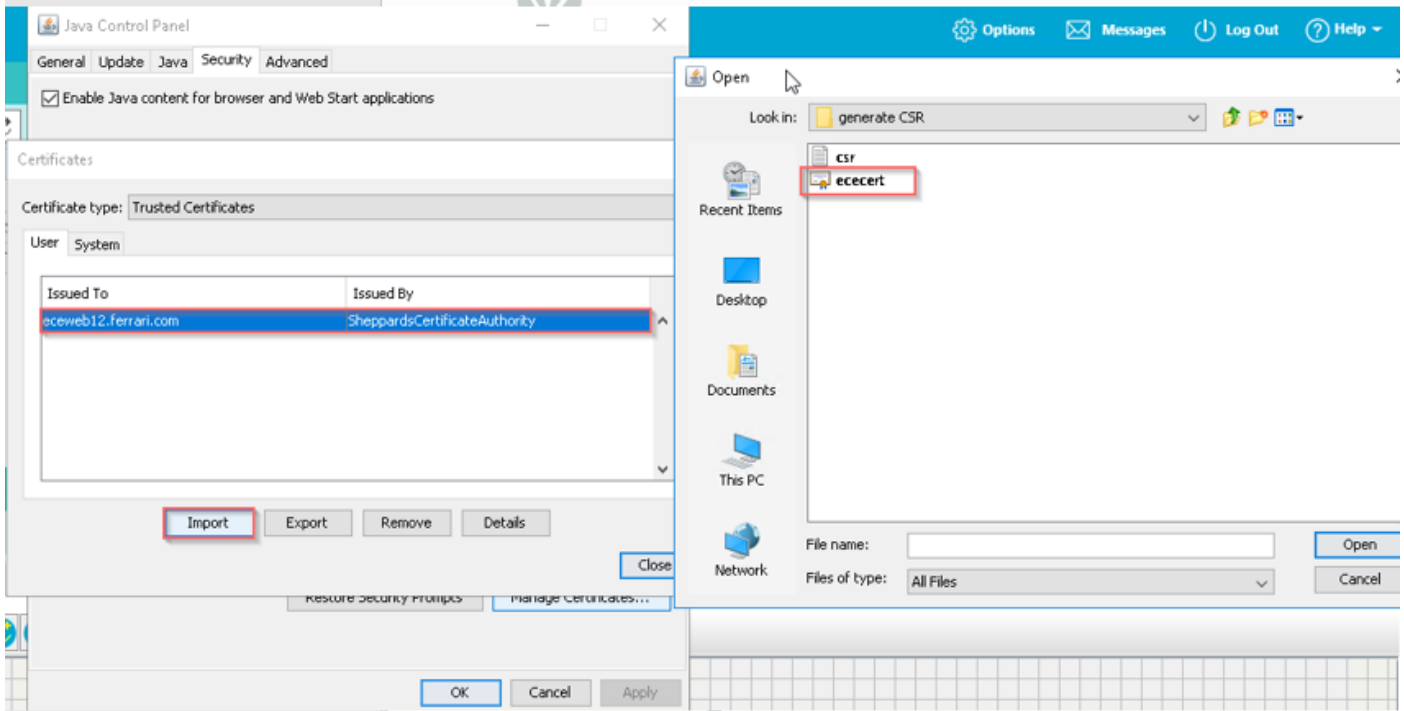

Accettare il rischio per eseguire l'applicazione Java. Vedete tre eccezioni e dovete consentirne ognuna.

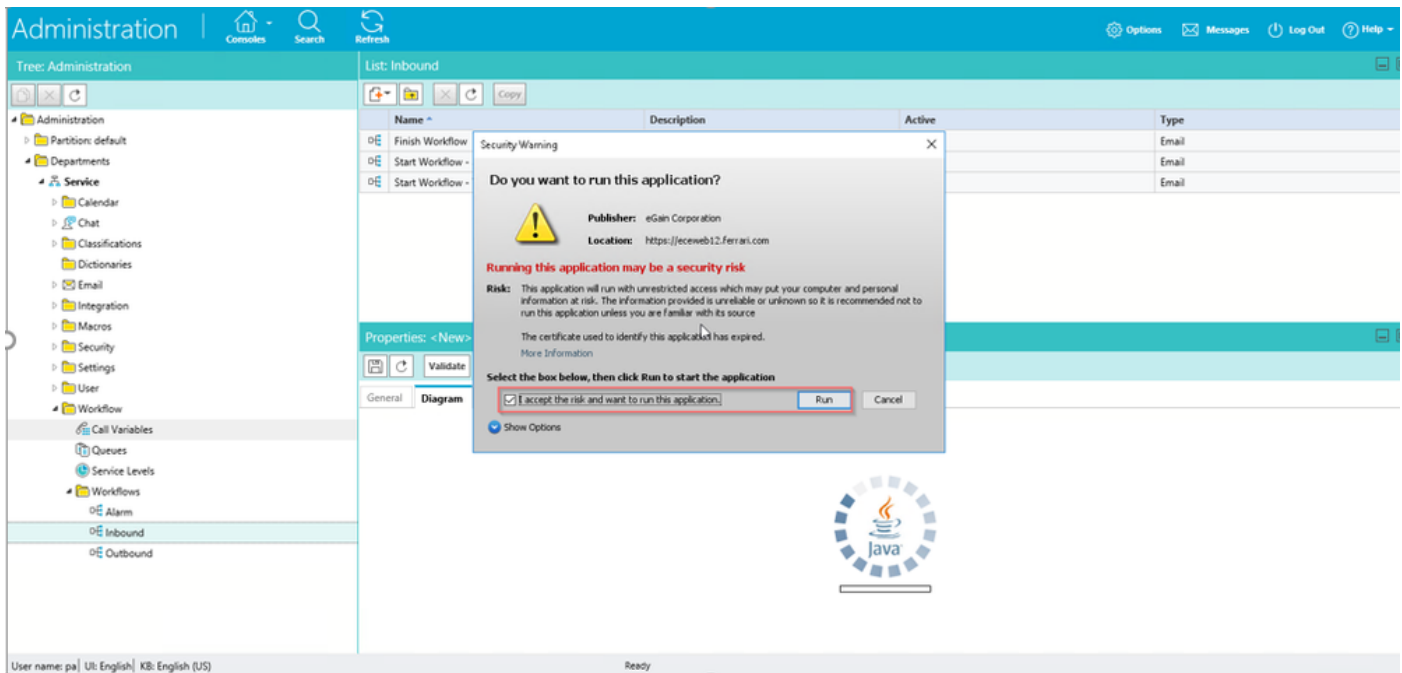

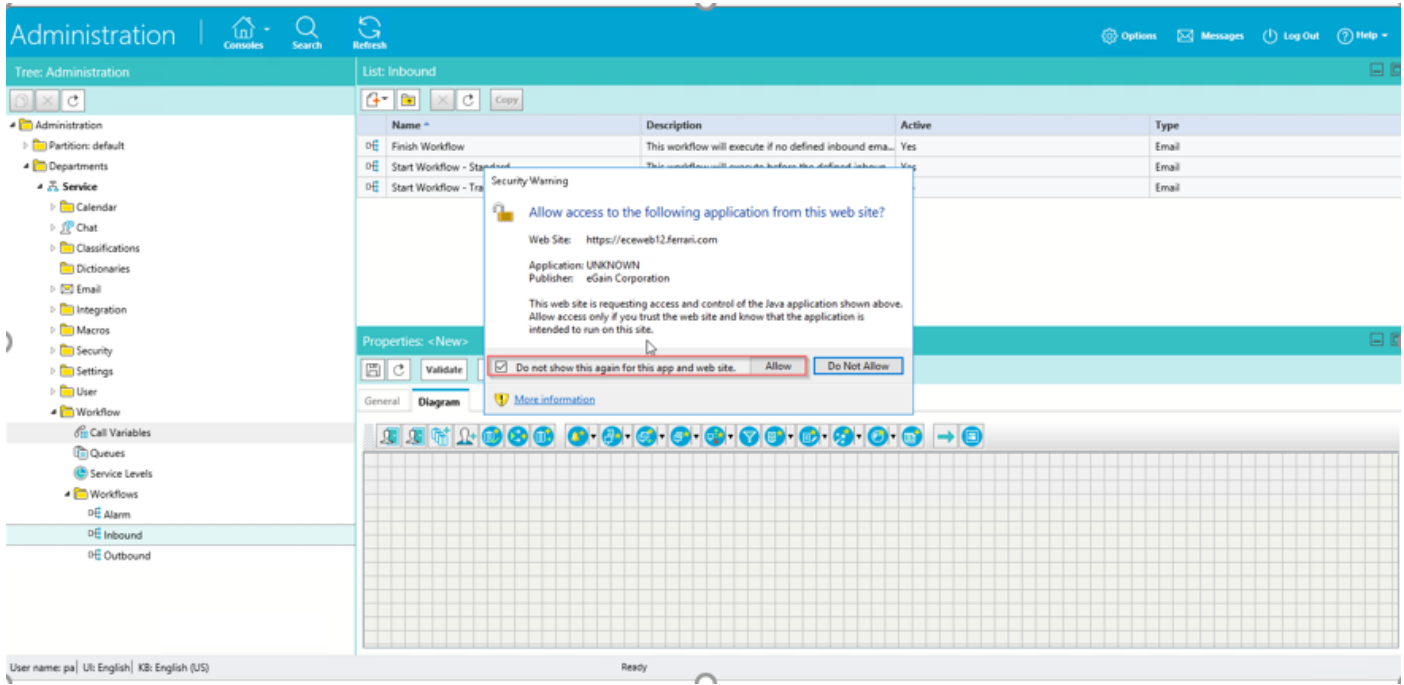

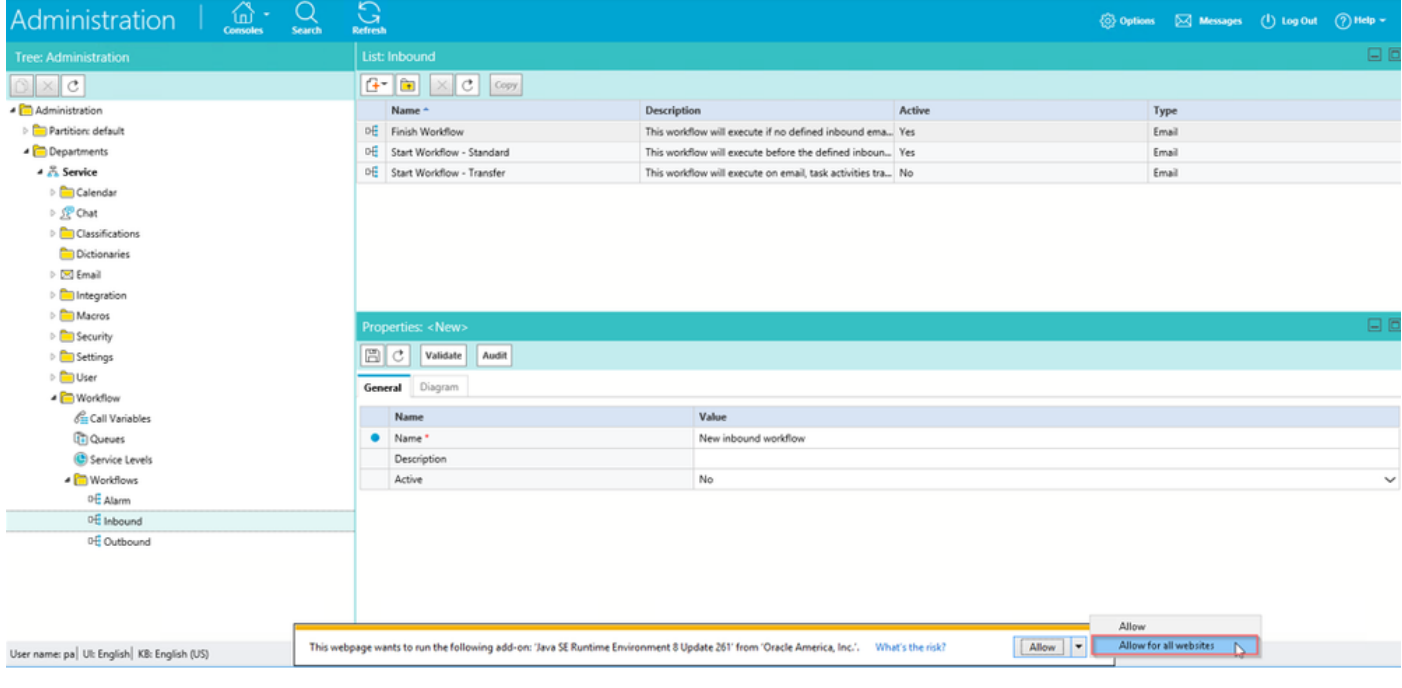

A questo punto è necessario essere in grado di configurare i flussi di lavoro.

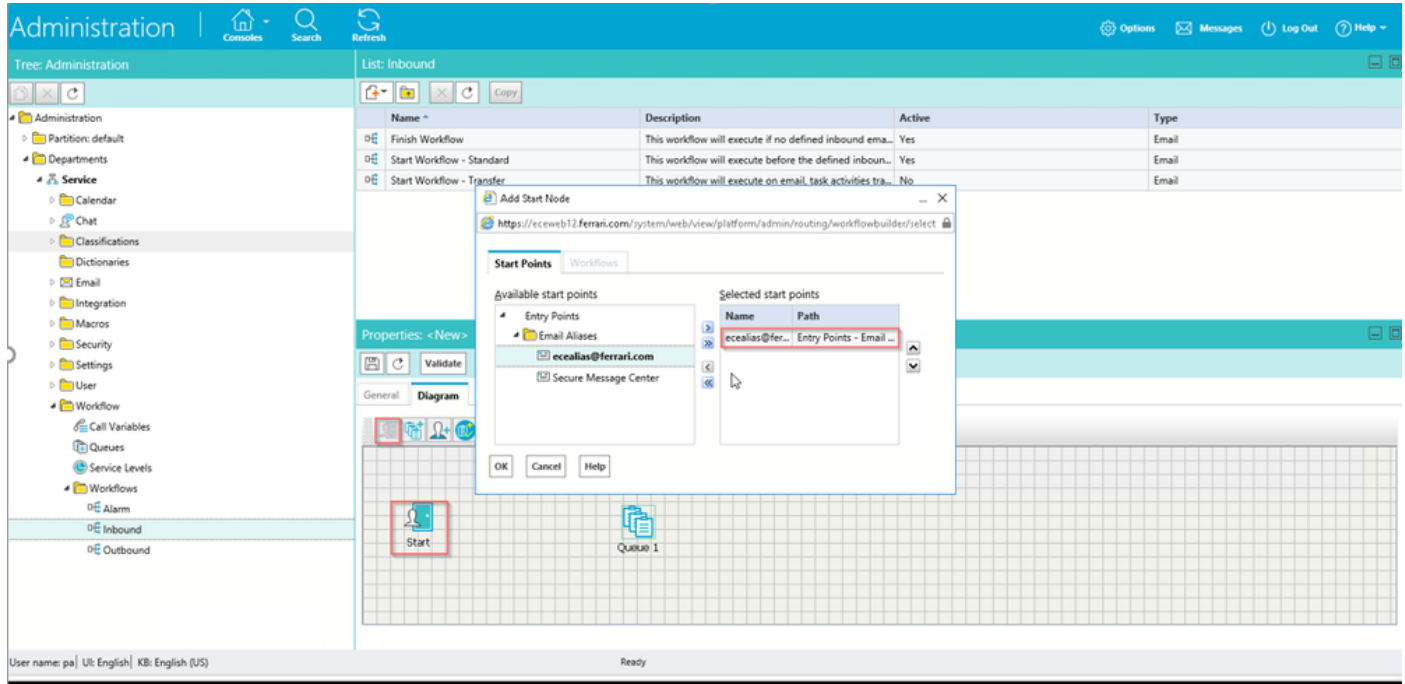